# **Planning (MRP) and Requisition Worksheet Workshop Deep Dive**

**TRAINING WORKSHOPS** 

INNOV

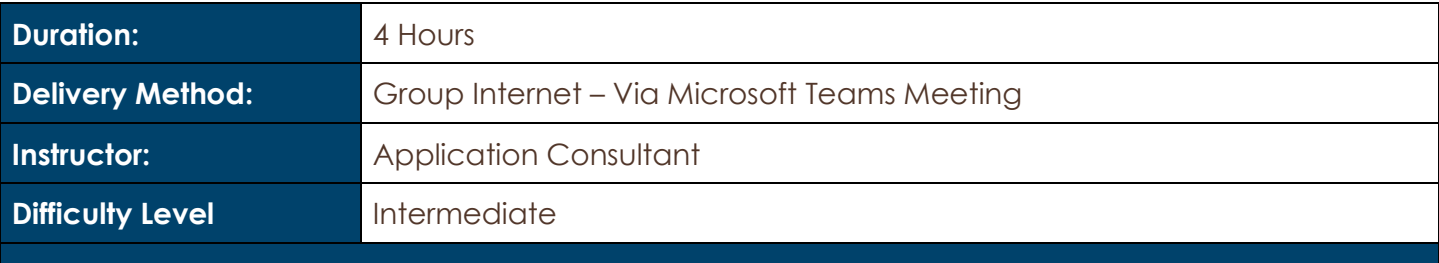

### **Description and Learning Objectives:**

Is it time to bring your Business Central / NAV materials and manufacturing planning under control? If so, this is the course for you. The terms "running the planning worksheet" or "running MRP" refer to the calculation of the master production schedule and material requirements based on actual and forecasted demand.

The planning system can calculate either Master Planning Schedule (MPS) or Material Requirements Planning (MRP) on request, or it can calculate both at the same time. The planning system process examines what is needed or will be needed (demand) and what is on-hand or expected (supply). When these quantities are compared, Business Central provides action messages. Action messages are suggestions to create a new order, change an order (quantity or date), or cancel an order already on order. We will review tips on how best to set up items to support using the Planning Worksheet or Requisition Worksheet and run detailed examples in BC/NAV to show and discuss results.

Topics discussed will include:

- Blanket Purchase Orders and Blanket Sales Orders use in Planning
- The daily process flow of the Planning Worksheet
- The difference between the Planning Worksheet and the Requisition Worksheet
- Strategies on how to get started
- Examples of how other customers are using Planning

## **Advanced Preparation:**

#### **What you will need for this Workshop:**

- A basic understanding of Business Central / NAV
- A basic knowledge of Inventory in Business Central / NAV
- A basic understanding of Purchasing and Manufacturing in Business Central / NAV

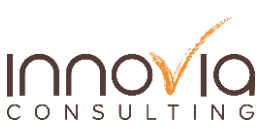

# Innovia TRAINING WORKSHOPS

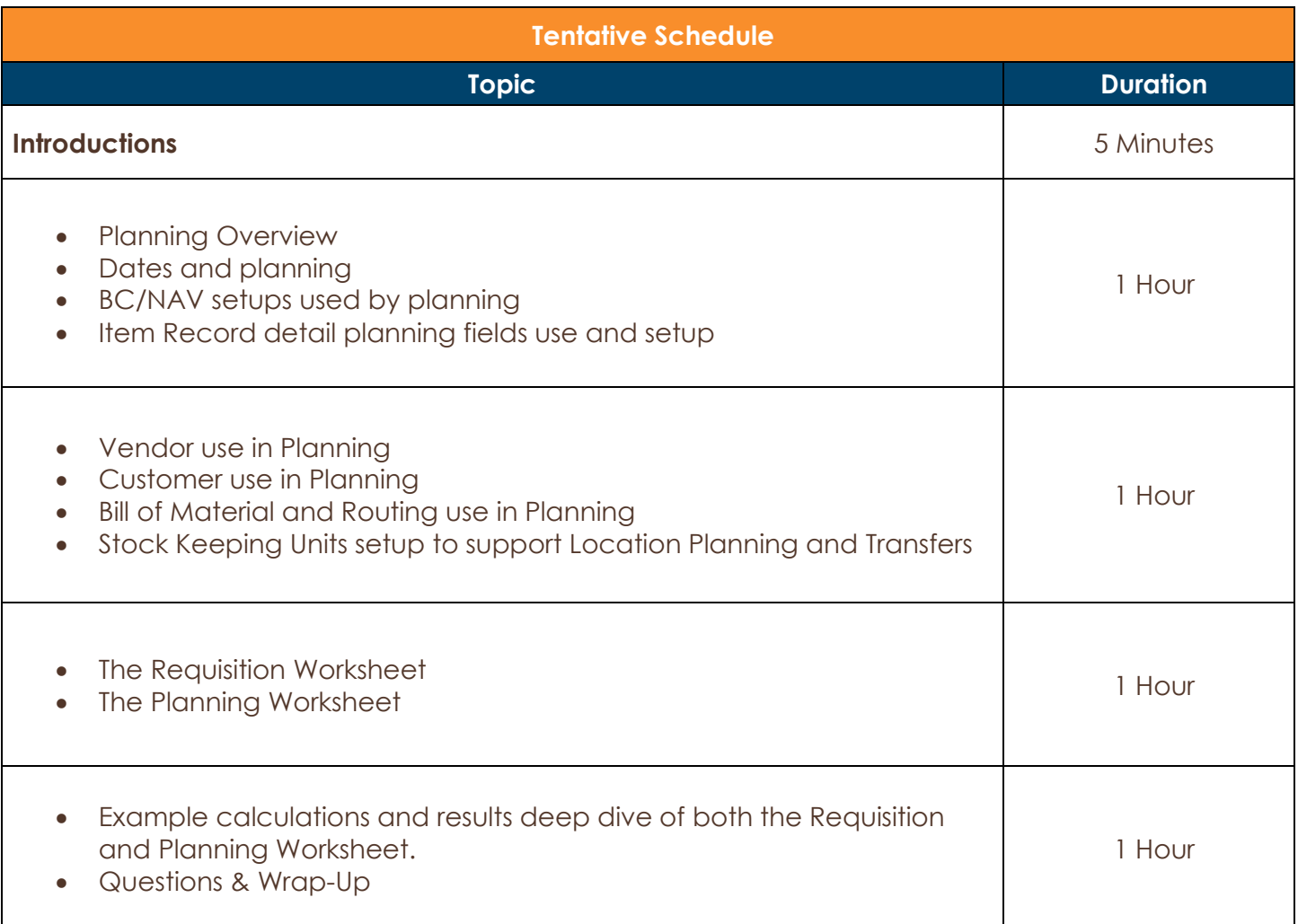

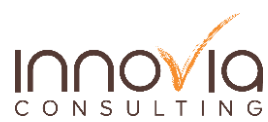